**Download or Read Online Take Control of 1Password, Fourth Edition Joe Kissell Free eBook PDF/ePub/Mobi/Mp3/Txt, Wrangling your web passwords can be easy and secure, thanks to 1Password, the popular password manager from AgileBits. In this book, Joe Kissell**

## **brings years... Download Take Control Of 1Password, Fourth Edition Free EBook PDF/ePub/Mobi - Joe Kissell**

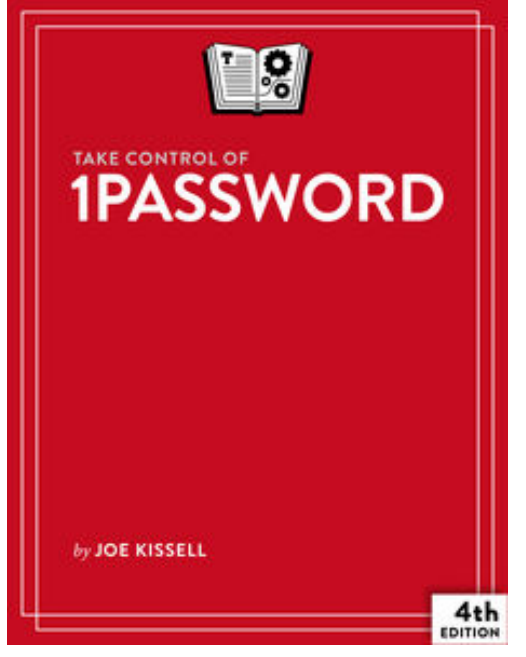

**Download or Read Online Take Control of 1Password, Fourth Edition Joe Kissell Free eBook PDF/ePub/Mobi/Mp3/Txt**, Wrangling your web passwords can be easy and secure, thanks to 1Password, the popular password manager from AgileBits. In this book, Joe Kissell brings years of real-world 1Password experience into play to explain not only how to **create, edit, and enter web login data easily**, but also how to **autofill contact and credit card info** when shopping online, **audit your passwords** and generate better ones, **handle two-factor authentication (2FA)**, and **sync and share passwords** in various ways- including a hosted 1Password account (individual, family, or team), iCloud or Dropbox.

The book focuses on 1Password 7 for Mac and Windows, but it also provides details and directions for the iOS and Android versions of 1Password. It briefly covers 1Password X, a

chrome extension that brings 1Password to Chrome OS and Linux.

Topics include:

**Meet 1Password:** Set your master password, explore the various 1Password components, and decide on your ideal usage strategy.

**Master logins**: In 1Password, a typical login contains a set of credentials used to sign in to a website. Find out how to create logins, sort them, search them, tag them, and more. You'll also find help with editing logins--for example, changing a password or adding further details.

**Understand password security:** Get guidance on what makes for a good password, and read Joe's important Password Dos and Don'ts. A special topic covers how to perform a security audit in order to improve poor passwords quickly.

**Go beyond web logins:** A primary point of 1Password is to speed up web logins, but 1Password can also store and autofill contact information (for more than one identity, even), along with credit card information. You'll also find advice on storing passwords for password-protected files and encrypted disk images, plus ideas for keeping track of confidential files, software licenses, scans of important cards or documents, and more.

**Sync your passwords:** Discover which 1Password syncing solution is right for you: a hosted 1Password account, Dropbox, iCloud, a manually synced folder, or even device-to-device Wi-Fi sync.

**Share your passwords:** Learn to store passwords in shared vaults within a family or team hosted

**Download or Read Online Take Control of 1Password, Fourth Edition Joe Kissell Free eBook PDF/ePub/Mobi/Mp3/Txt, Wrangling your web passwords can be easy and secure, thanks to 1Password, the popular password manager from AgileBits. In this book, Joe Kissell brings years...** account.

## **You'll also discover the answers to key questions, including:**

- What are my options for licensing 1Password?
- What are the differences between vaults in 1Password accounts and standalone vaults?
- Should I keep using my web browser's autofill feature?
- What about iCloud Keychain? Should I use that too?
- What can I do quickly to get better password security?
- How can I find and update weak passwords I created long ago?
- What should I do about security questions, like the name of my pet?
- How can 1Password provide a time-based one-time password (TOTP)?
- How do I use 1Password logins from utilities like LaunchBar?

## **brings years... Download Take Control Of 1Password, Fourth Edition Free EBook PDF/ePub/Mobi - Joe Kissell**

**Download or Read Online Take Control of 1Password, Fourth Edition Joe Kissell Free eBook PDF/ePub/Mobi/Mp3/Txt**, The regular type of help documentation is really a hard copy manual that's printed, nicely bound, and functional. Itoperates as a reference manual - skim the TOC or index, get the page, and stick to the directions detail by detail.The challenge using these sorts of documents is the fact that user manuals can often become jumbled and hard tounderstand. And in order to fix this problem, writers can try and employ things i call "go over here" ways tominimize the wordiness and simplify this content. I've found this approach to be extremely ineffective most of thetime. Why? Because **take control of 1password, fourth edition** are considered unsuitable to get flippedthrough ten times for just one task. That is what online assistance is for.

If you realise your take control of 1password, fourth edition so overwhelming, you are able to go aheadand take instructions or guides in the manual individually. Select a special feature you wish to give attention to,browse the manual thoroughly, bring your product and execute what the manual is hinting to complete. Understandwhat the feature does, using it, and don't go jumping to a different cool feature til you have fully explored the actualone. Working through your owner's manual by doing this assists you to learn everything concerning your digitalproduct the best and most convenient way. By ignoring your digital product manual and not reading it, you limityourself in taking advantage of your product's features. When you have lost your owner's manual, look at productInstructions for downloadable manuals in PDF

take control of 1password, fourth edition are a good way to achieve details about operating certainproducts. Many products that you buy can be obtained using instruction manuals. These user guides are clearlybuilt to give step-by-step information about how you ought to go ahead in operating certain equipments. Ahandbook is really a user's guide to operating the equipments. Should you loose your best guide or even the productwould not provide an instructions, you can easily obtain one on the net. You can search for the manual of yourchoice online. Here, it is possible to work with google to browse through the available user guide and find the mainone you'll need. On the net, you'll be able to discover the manual that you might want with great ease andsimplicity

Here is the access Download Page of TAKE CONTROL OF 1PASSWORD, FOURTH EDITION PDF, click this link below to download or read online :

## [Download: take control of 1password, fourth edition PDF](http://downloads.dbsbook.net/?book=1443132225&c=us&format=pdf)

Best of all, they are entirely free to find, use and download, so there is no cost or stress at all. We also have many ebooks and user guide is also related with take control of 1password, fourth edition on next page: